# Principles of Knowledge Representation and Reasoning Answer Set Programming

<span id="page-0-0"></span>Bernhard Nebel, Felix Lindner, and Thorsten Engesser July 21 & 28, 2018

UNÍ<br>FREIBURG

### [Introduction](#page-1-0)

[Answer Sets](#page-5-0)

[AnsProlog](#page-40-0) and ASP Tools

# [Introduction](#page-1-0)

<span id="page-1-0"></span>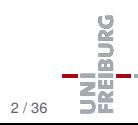

July 21 & 28, 2018 Nebel, Lindner, Engesser – [KR&R](#page-0-0) 2 / 36

#### [Introduction](#page-1-0)

[Answer Sets](#page-5-0)

- Answer set semantics: a formalization of negation as failure in logic programming (Prolog)
- Several formal semantics: well-founded semantics, perfect-model semantics, inflationary semantics, ...
- Can be viewed as a simpler variant of default logic  $\mathcal{L}_{\mathcal{A}}$

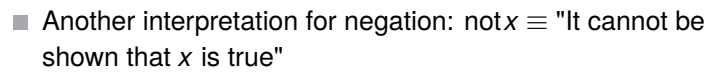

For example, you are innocent until proven guilty  $\sim$ 

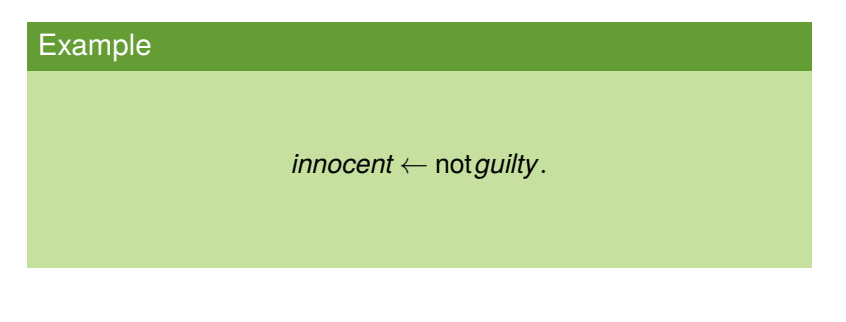

[Introduction](#page-1-0)

[Answer Sets](#page-5-0)

# ASP: Declarative problem solving

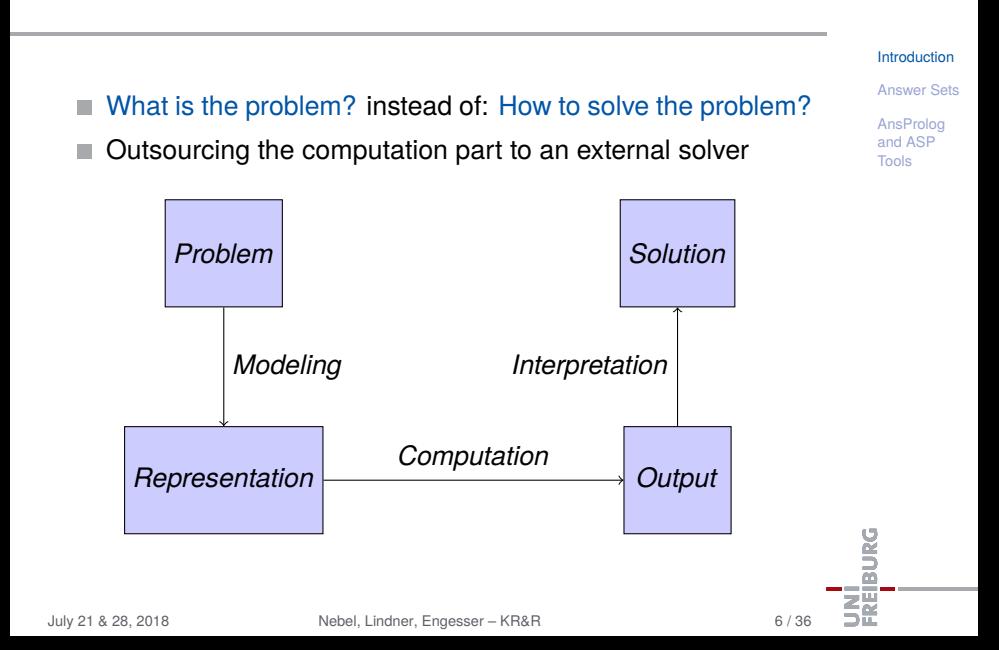

### [Introduction](#page-1-0)

### [Answer Sets](#page-5-0)

[Normal logic](#page-6-0) programs [Interpretation and](#page-9-0) Satisfiability [Definition](#page-14-0) [Formal properties](#page-28-0) [Stratification](#page-37-0)

[AnsProlog](#page-40-0)<br>and ASP

# [Answer Sets](#page-5-0) **The Answer**

<span id="page-5-0"></span>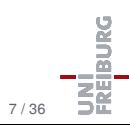

July 21 & 28, 2018 Nebel, Lindner, Engesser – [KR&R](#page-0-0) 7 / 36

# Normal logic programs I

Let A be a set of first-order atoms.

### Rules:

$$
a \leftarrow b_1, \ldots, b_m, \text{not } c_1, \ldots, \text{not } c_k
$$

where  $\{a,b_1,\ldots,b_m,c_1,\ldots,c_k\} \subseteq \mathcal{A}$ 

Meaning similar to default logic: п **If**

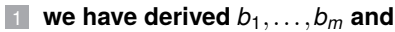

cannot derive any of  $c_1, \ldots, c_k$ 

### **then derive** *a***.**

- Rules without right-hand side (facts): *a* ←
- Rules without left-hand side (constraints):

```
\leftarrow b_1, \ldots, b_m, \text{not } c_1, \ldots, \text{not } c_k
```
### **[Introduction](#page-1-0)**

### [Answer Sets](#page-5-0)

[Normal logic](#page-6-0) programs

[Interpretation and](#page-9-0) Satisfiability [Definition](#page-14-0)

[Formal properties](#page-28-0)

[Stratification](#page-37-0)

<span id="page-6-0"></span>[AnsProlog](#page-40-0) and ASP Tools

July 21 & 28, 2018 Nebel, Lindner, Engesser – [KR&R](#page-0-0) 9 / 36

# Normal logic programs II

Let A be a set of first-order atoms.

### Rules:

$$
a \leftarrow b_1, \ldots, b_m, \text{not } c_1, \ldots, \text{not } c_k
$$

where  $\{a,b_1,\ldots,b_m,c_1,\ldots,c_k\} \subseteq \mathcal{A}$ 

- *a* is called the head of the rule, denoted by head(*r*).
- The literals  $b_1, \ldots, b_m$  form the positive body of *r*, denoted by body<sup>+</sup> $(r)$ .
- The literals not  $c_1, \ldots$ , not  $c_k$  form the negative body of r, denoted by body−(*r*).
- The body of *r* is the union of positive and negative body:  $body(r) = body^{+}(r) \cup body^{-}(r)$ .

#### **[Introduction](#page-1-0)**

[Answer Sets](#page-5-0)

[Normal logic](#page-6-0) programs [Interpretation and](#page-9-0) **Satisfiability** 

[Definition](#page-14-0) [Formal properties](#page-28-0)

[Stratification](#page-37-0)

# Normal logic programs: Example

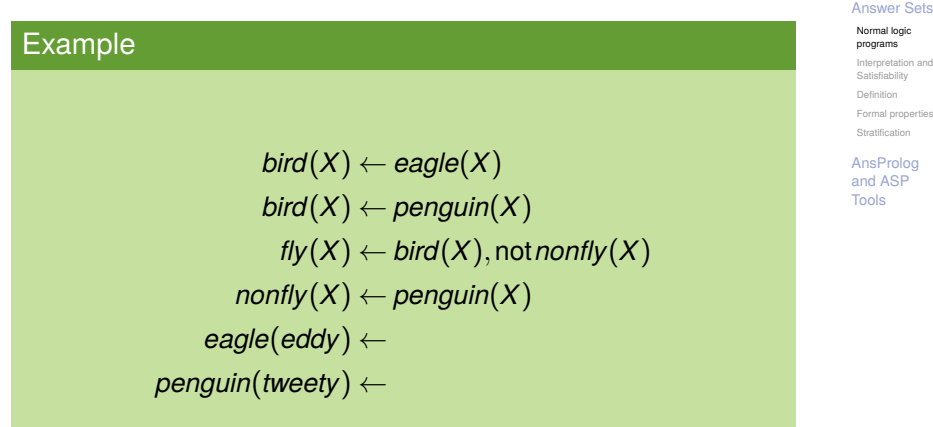

VI<br>Elburg

⇒

[Introduction](#page-1-0)

Let P be a normal logic program, i.e., a finite set of rules as described above.

- $\blacksquare$  The Herbrand universe (symb.  $U_P$ ) of P is the set of ground terms constructed from the function symbols and constants in *P*.
- $\blacksquare$  The Herbrand base of P (symb.  $B_P$ ) is the set of ground atoms constructed from predicate symbols and ground terms from the Herbrand universe.
- $\blacksquare$  From now on, a program will refer to the set of its grounded rules.
- The set of atoms in *P* is denoted by *atoms*(*P*).

#### **[Introduction](#page-1-0)**

[Answer Sets](#page-5-0)

[Normal logic](#page-6-0) programs

[Interpretation and](#page-9-0) Satisfiability

[Definition](#page-14-0)

[Formal properties](#page-28-0)

<span id="page-9-0"></span>[Stratification](#page-37-0)

# Herbrand base and grounded rules

### Example

*bird*(*eddy*) ← *eagle*(*eddy*) *bird*(*tweety*) ← *eagle*(*tweety*) *bird*(*eddy*) ← *penguin*(*eddy*) *bird*(*tweety*) ← *penguin*(*tweety*) *fly*(*eddy*) ← *bird*(*eddy*),not*nonfly*(*eddy*) *fly*(*tweety*) ← *bird*(*tweety*),not*nonfly*(*tweety*) *nonfly*(*eddy*) ← *penguin*(*eddy*) *nonfly*(*tweety*) ← *penguin*(*tweety*) *eagle*(*eddy*) ← *penguin*(*tweety*) ←

#### **[Introduction](#page-1-0)**

#### [Answer Sets](#page-5-0)

[Normal logic](#page-6-0) programs

[Interpretation and](#page-9-0) Satisfiability

[Definition](#page-14-0) [Formal properties](#page-28-0)

[Stratification](#page-37-0)

[AnsProlog](#page-40-0) and ASP Tools

BURG

# Satisfaction

### A Herbrand interpretation is a subset *X* of the Herbrand base.

### [Introduction](#page-1-0)

### [Answer Sets](#page-5-0)

[Normal logic](#page-6-0) programs

[Interpretation and](#page-9-0) Satisfiability

[Definition](#page-14-0)

[Formal properties](#page-28-0)

[Stratification](#page-37-0)

[AnsProlog](#page-40-0) and ASP Tools

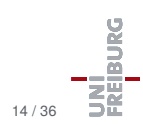

July 21 & 28, 2018 Nebel, Lindner, Engesser – [KR&R](#page-0-0) 14 / 36

# Satisfaction

A Herbrand interpretation is a subset *X* of the Herbrand base.

### Satisfaction relation:

$$
\blacksquare X \models a \text{ if } a \in X.
$$

$$
\blacksquare X \models r \text{ if } \{b_1,\ldots,b_m\} \nsubseteq X \text{ or } \{a,c_1,\ldots,c_n\} \cap X \neq \emptyset, \\ \text{where } r = a \leftarrow b_1,\ldots,b_m, \text{not } c_1,\ldots,\text{not } c_k.
$$

$$
\blacksquare X \models P \text{ if } X \models r \text{ for each } r \in P.
$$

#### [Introduction](#page-1-0)

[Answer Sets](#page-5-0)

[Normal logic](#page-6-0) programs

[Interpretation and](#page-9-0) Satisfiability

[Definition](#page-14-0)

[Formal properties](#page-28-0)

[Stratification](#page-37-0)

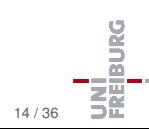

# Satisfaction

A Herbrand interpretation is a subset *X* of the Herbrand base.

### Satisfaction relation:

$$
\blacksquare X \models a \text{ if } a \in X.
$$

$$
\mathbb{I} \times \models r \text{ if } \{b_1,\ldots,b_m\} \nsubseteq X \text{ or } \{a,c_1,\ldots,c_n\} \cap X \neq \emptyset, \\ \text{where } r = a \leftarrow b_1,\ldots,b_m, \text{not } c_1,\ldots,\text{not } c_k.
$$

$$
\blacksquare X \models P \text{ if } X \models r \text{ for each } r \in P.
$$

### Idea

Idea: "models" as interpretations that are satisfying, stable, and supported.

#### **[Introduction](#page-1-0)**

[Answer Sets](#page-5-0)

[Normal logic](#page-6-0) programs

[Interpretation and](#page-9-0) Satisfiability

[Definition](#page-14-0)

[Formal properties](#page-28-0)

[Stratification](#page-37-0)

[AnsProlog](#page-40-0) and ASP Tools

BURG

### Definition (Answer set)

Let *P* be a logic program without **not**,  $X \subseteq \text{atoms}(P)$ . *X* is the (unique) answer set of *P* if it is the least fixpoint of the operator:

$$
\Gamma_P(X) = \{a \colon \exists r = a \leftarrow b_1, \ldots, b_m \in P \text{ with } \{b_1, \ldots, b_m\} \subseteq X\}.
$$

### **[Introduction](#page-1-0)**

#### [Answer Sets](#page-5-0)

[Normal logic](#page-6-0) programs [Interpretation and](#page-9-0) Satisfiability

#### [Definition](#page-14-0) [Formal properties](#page-28-0)

[Stratification](#page-37-0)

<span id="page-14-0"></span>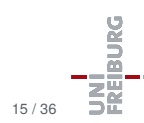

### Definition (Answer set)

Let *P* be a logic program without **not**,  $X \subseteq \text{atoms}(P)$ . *X* is the (unique) answer set of *P* if it is the least fixpoint of the operator:

$$
\Gamma_P(X) = \{a \colon \exists r = a \leftarrow b_1, \ldots, b_m \in P \text{ with } \{b_1, \ldots, b_m\} \subseteq X\}.
$$

### Example

$$
P = \left\{ \begin{array}{ll} a \leftarrow b, & d \leftarrow f, & b \leftarrow , \\ d \leftarrow b, & c \leftarrow d, & e \leftarrow f \end{array} \right\}
$$

#### **[Introduction](#page-1-0)**

#### [Answer Sets](#page-5-0)

[Normal logic](#page-6-0) programs [Interpretation and](#page-9-0) Satisfiability

#### [Definition](#page-14-0)

[Formal properties](#page-28-0) [Stratification](#page-37-0)

[AnsProlog](#page-40-0) and ASP Tools

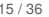

### Definition (Answer set)

Let *P* be a logic program without **not**,  $X \subseteq \text{atoms}(P)$ . *X* is the (unique) answer set of *P* if it is the least fixpoint of the operator:

$$
\Gamma_P(X) = \{a \colon \exists r = a \leftarrow b_1, \ldots, b_m \in P \text{ with } \{b_1, \ldots, b_m\} \subseteq X\}.
$$

### Example

$$
P = \left\{ \begin{array}{ll} a \leftarrow b, & d \leftarrow f, & b \leftarrow , \\ d \leftarrow b, & c \leftarrow d, & e \leftarrow f \end{array} \right\}
$$

 $\Gamma^0 = \emptyset$ ,

### **[Introduction](#page-1-0)**

#### [Answer Sets](#page-5-0)

[Normal logic](#page-6-0) programs [Interpretation and](#page-9-0) Satisfiability

#### [Definition](#page-14-0) [Formal properties](#page-28-0)

[Stratification](#page-37-0)

[AnsProlog](#page-40-0) and ASP Tools

### Definition (Answer set)

Let *P* be a logic program without **not**,  $X \subseteq \text{atoms}(P)$ . *X* is the (unique) answer set of *P* if it is the least fixpoint of the operator:

$$
\Gamma_P(X) = \{a \colon \exists r = a \leftarrow b_1, \ldots, b_m \in P \text{ with } \{b_1, \ldots, b_m\} \subseteq X\}.
$$

### Example

$$
P = \left\{\begin{array}{ll}a \leftarrow b, & d \leftarrow f, & b \leftarrow ,\\d \leftarrow b, & c \leftarrow d, & e \leftarrow f\end{array}\right\}
$$

 $\Gamma^0 = \emptyset$ ,  $\Gamma^1 = \Gamma(\emptyset) = \{b\},\$ 

### **[Introduction](#page-1-0)**

#### [Answer Sets](#page-5-0)

[Normal logic](#page-6-0) programs [Interpretation and](#page-9-0) Satisfiability

[Definition](#page-14-0) [Formal properties](#page-28-0)

[Stratification](#page-37-0)

[AnsProlog](#page-40-0) and ASP Tools

### Definition (Answer set)

Let *P* be a logic program without **not**,  $X \subseteq \text{atoms}(P)$ . *X* is the (unique) answer set of *P* if it is the least fixpoint of the operator:

$$
\Gamma_P(X) = \{a \colon \exists r = a \leftarrow b_1, \ldots, b_m \in P \text{ with } \{b_1, \ldots, b_m\} \subseteq X\}.
$$

### Example

$$
P = \left\{ \begin{array}{ll} a \leftarrow b, & d \leftarrow f, & b \leftarrow, \\ d \leftarrow b, & c \leftarrow d, & e \leftarrow f \end{array} \right\}
$$
\n
$$
\Gamma^0 = \emptyset, \quad \Gamma^1 = \Gamma(\emptyset) = \{b\}, \quad \Gamma^2 = \Gamma(\Gamma^1) = \{b, d, a\},
$$

### **[Introduction](#page-1-0)**

#### [Answer Sets](#page-5-0)

[Normal logic](#page-6-0) programs [Interpretation and](#page-9-0) Satisfiability

### [Definition](#page-14-0) [Formal properties](#page-28-0)

[Stratification](#page-37-0)

[AnsProlog](#page-40-0) and ASP Tools

### Definition (Answer set)

Let *P* be a logic program without **not**,  $X \subseteq \text{atoms}(P)$ . *X* is the (unique) answer set of *P* if it is the least fixpoint of the operator:

$$
\Gamma_P(X) = \{a \colon \exists r = a \leftarrow b_1, \ldots, b_m \in P \text{ with } \{b_1, \ldots, b_m\} \subseteq X\}.
$$

### Example

$$
P = \left\{ \begin{array}{ll} a \leftarrow b, & d \leftarrow f, & b \leftarrow, \\ d \leftarrow b, & c \leftarrow d, & e \leftarrow f \end{array} \right\}
$$

$$
\Gamma^0 = \emptyset, \quad \Gamma^1 = \Gamma(\emptyset) = \{b\}, \quad \Gamma^2 = \Gamma(\Gamma^1) = \{b, d, a\}, \quad \Gamma^3 = \Gamma(\Gamma^2) = \{b, d, a, c\},
$$

July 21 & 28, 2018 Nebel, Lindner, Engesser – [KR&R](#page-0-0) 15 / 36

### **[Introduction](#page-1-0)**

#### [Answer Sets](#page-5-0)

[Normal logic](#page-6-0) programs [Interpretation and](#page-9-0) Satisfiability

[Definition](#page-14-0) [Formal properties](#page-28-0)

[Stratification](#page-37-0)

[AnsProlog](#page-40-0) and ASP Tools

BURG

### Definition (Answer set)

Let *P* be a logic program without **not**,  $X \subseteq \text{atoms}(P)$ . *X* is the (unique) answer set of *P* if it is the least fixpoint of the operator:

$$
\Gamma_P(X) = \{a \colon \exists r = a \leftarrow b_1, \ldots, b_m \in P \text{ with } \{b_1, \ldots, b_m\} \subseteq X\}.
$$

### Example

$$
P = \left\{\begin{array}{ll}a \leftarrow b, & d \leftarrow f, & b \leftarrow, \\d \leftarrow b, & c \leftarrow d, & e \leftarrow f\end{array}\right\}
$$

$$
\Gamma^{0} = \emptyset, \quad \Gamma^{1} = \Gamma(\emptyset) = \{b\}, \quad \Gamma^{2} = \Gamma(\Gamma^{1}) = \{b, d, a\}, \quad \Gamma^{3} = \Gamma(\Gamma^{2}) = \{b, d, a, c\}, \quad \Gamma^{4} = \Gamma(\Gamma^{3}) = \{b, d, a, c\} = \Gamma^{3}
$$

July 21 & 28, 2018 Nebel, Lindner, Engesser – [KR&R](#page-0-0) 15 / 36

### **[Introduction](#page-1-0)**

#### [Answer Sets](#page-5-0)

[Normal logic](#page-6-0) programs [Interpretation and](#page-9-0) Satisfiability

[Definition](#page-14-0) [Formal properties](#page-28-0)

[Stratification](#page-37-0)

[AnsProlog](#page-40-0) and ASP Tools

# Gelfond-Lifschitz reduct

### Definition (Reduct)

The reduct of a program *P* with respect to a set of atoms  $X \subseteq$  atoms( $P$ ) is defined as:

$$
P^X := \{head(r) \leftarrow body^+(r) : r \in P, \\ c \notin X \text{ for each not } c \in body^-(r)\}
$$

#### **[Introduction](#page-1-0)**

#### [Answer Sets](#page-5-0)

[Normal logic](#page-6-0) programs [Interpretation and](#page-9-0) Satisfiability

[Definition](#page-14-0) [Formal properties](#page-28-0)

[Stratification](#page-37-0)

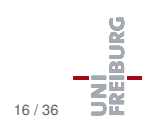

# Gelfond-Lifschitz reduct

### Definition (Reduct)

The reduct of a program *P* with respect to a set of atoms  $X \subseteq$  atoms(P) is defined as:

$$
P^X := \{ \text{head}(r) \leftarrow \text{body}^+(r) : r \in P, \\ c \notin X \text{ for each not } c \in \text{body}^-(r) \}
$$

That is, given *X*,

- ... delete all rules whose negative part contradicts X
- $\blacksquare$  ... remove all negated atoms from the remaining rules

### **[Introduction](#page-1-0)**

#### [Answer Sets](#page-5-0)

[Normal logic](#page-6-0) programs [Interpretation and](#page-9-0) Satisfiability

[Definition](#page-14-0) [Formal properties](#page-28-0) [Stratification](#page-37-0)

# Gelfond-Lifschitz reduct

### Definition (Reduct)

The reduct of a program *P* with respect to a set of atoms  $X \subseteq$  atoms(P) is defined as:

$$
P^X := \{head(r) \leftarrow body^+(r) : r \in P, \\ c \notin X \text{ for each not } c \in body^-(r)\}
$$

That is, given *X*,

- ... delete all rules whose negative part contradicts X
- $\blacksquare$  ... remove all negated atoms from the remaining rules

### Definition (Answer set)

 $X\subseteq\mathsf{atoms}(P)$  is an answer set of  $P$  if  $X$  is an answer set of  $P^X.$ 

Satisfiability [Definition](#page-14-0) [Formal properties](#page-28-0) [Stratification](#page-37-0)

**[Introduction](#page-1-0)** [Answer Sets](#page-5-0) [Normal logic](#page-6-0) programs [Interpretation and](#page-9-0)

[AnsProlog](#page-40-0) and ASP Tools

**DRUE** 

### Example

$$
a \leftarrow \text{not } b, \quad b \leftarrow \text{not } a, c \leftarrow a, \qquad d \leftarrow b.
$$

### [Introduction](#page-1-0)

### [Answer Sets](#page-5-0)

[Normal logic](#page-6-0) programs [Interpretation and](#page-9-0) Satisfiability

[Definition](#page-14-0) [Formal properties](#page-28-0) [Stratification](#page-37-0)

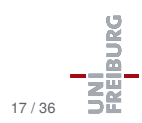

### Example

$$
a \leftarrow \text{not } b, \quad b \leftarrow \text{not } a, \\ c \leftarrow a, \qquad d \leftarrow b.
$$

### Example

$$
a \leftarrow \text{not } b, \quad b \leftarrow \text{not } a, b \leftarrow a, \quad c \leftarrow b
$$

#### [Introduction](#page-1-0)

### [Answer Sets](#page-5-0)

[Normal logic](#page-6-0) programs [Interpretation and](#page-9-0) Satisfiability

[Definition](#page-14-0) [Formal properties](#page-28-0) [Stratification](#page-37-0)

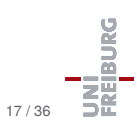

### Example

$$
a \leftarrow \text{not } b, \quad b \leftarrow \text{not } a, c \leftarrow a, \qquad d \leftarrow b.
$$

### Example

$$
a \leftarrow \text{not } b, \quad b \leftarrow \text{not } a, b \leftarrow a, \quad c \leftarrow b
$$

### Example

$$
a \leftarrow b, \quad b \leftarrow a
$$

### [Normal logic](#page-6-0)

programs [Interpretation and](#page-9-0) Satisfiability

[Introduction](#page-1-0) [Answer Sets](#page-5-0)

[Definition](#page-14-0) [Formal properties](#page-28-0) [Stratification](#page-37-0)

[AnsProlog](#page-40-0) and ASP Tools

July 21 & 28, 2018 Nebel, Lindner, Engesser – [KR&R](#page-0-0) 17 / 36

UNI<br>FREIBURG

### Example

$$
a \leftarrow \text{not } b, \quad b \leftarrow \text{not } a, c \leftarrow a, \qquad d \leftarrow b.
$$

### Example

$$
a \leftarrow \text{not } b, \quad b \leftarrow \text{not } a, b \leftarrow a, \quad c \leftarrow b
$$

### Example

$$
a \leftarrow b, \quad b \leftarrow a
$$

### [Normal logic](#page-6-0)

programs [Interpretation and](#page-9-0) Satisfiability

[Introduction](#page-1-0) [Answer Sets](#page-5-0)

[Definition](#page-14-0) [Formal properties](#page-28-0) [Stratification](#page-37-0)

[AnsProlog](#page-40-0) and ASP Tools

July 21 & 28, 2018 Nebel, Lindner, Engesser – KR&R 17 / 36 Notice *X* can satisfy all rules, but may [not](#page-0-0) be an answer set!

UNI<br>FREIBURG

# Some properties I

### Proposition

*If an atom a belongs to an answer set of a logic program P, then a is the head of one of the rules of P.*

#### [Introduction](#page-1-0)

#### [Answer Sets](#page-5-0)

[Normal logic](#page-6-0) programs [Interpretation and](#page-9-0) Satisfiability [Definition](#page-14-0)

[Formal properties](#page-28-0)

[Stratification](#page-37-0)

<span id="page-28-0"></span>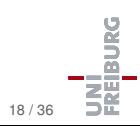

### **Proposition**

*If an atom a belongs to an answer set of a logic program P, then a is the head of one of the rules of P.*

### **Proposition**

*Each answer set of a normal logic program P is a minimal model of P, i.e., it satisfies all rules in P and there is no proper subset of P satisfying all rules in P.*

Notice: The converse is not true: not each minimal model is an answer set.

#### **[Introduction](#page-1-0)**

#### [Answer Sets](#page-5-0)

[Normal logic](#page-6-0) programs [Interpretation and](#page-9-0) **Satisfiability** [Definition](#page-14-0)

[Formal properties](#page-28-0)

[Stratification](#page-37-0)

# Some properties II

### Proposition

*Let F be a set of (non-constraint) rules and G be a set of constraints. A set of atoms X is an answer set of F* ∪*G iff it is an answer set of F that satisfies G.*

#### **[Introduction](#page-1-0)**

#### [Answer Sets](#page-5-0)

[Normal logic](#page-6-0) programs [Interpretation and](#page-9-0) Satisfiability [Definition](#page-14-0)

[Formal properties](#page-28-0)

[Stratification](#page-37-0)

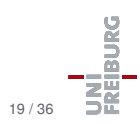

# Some properties II

### **Proposition**

*Let F be a set of (non-constraint) rules and G be a set of constraints. A set of atoms X is an answer set of F* ∪*G iff it is an answer set of F that satisfies G.*

### Proof.

 $\mathsf{F} \subseteq \mathsf{F} \cup \mathsf{G}$  implies  $\mathsf{F}^X \subseteq (\mathsf{F} \cup \mathsf{G})^X$  and hence  $\mathsf{lfp}_{\Gamma}(F^X) \subseteq \mathsf{lfp}_{\Gamma}((F \cup G)^X)).$ 

 $\Rightarrow$  : Assume  $X$  is an answer set of  $F\cup G,$  hence  $X=$  lfp $_\Gamma((F\cup G)^X)$ and  $X \models G$ . Since *G* contains constraints only, it follows that each  $a \in X$  is the head of some rule in  $\mathit{F}$ . Hence,  $X \subseteq \mathsf{lfp}_\Gamma(\mathit{F}^X)$ , and thus  $X$ is an answer set of *F* that satisfies *G*.

### **[Introduction](#page-1-0)**

#### [Answer Sets](#page-5-0)

[Normal logic](#page-6-0) programs [Interpretation and](#page-9-0) **Satisfiability** [Definition](#page-14-0)

[Formal properties](#page-28-0)

[Stratification](#page-37-0)

# Some properties II

### **Proposition**

*Let F be a set of (non-constraint) rules and G be a set of constraints. A set of atoms X is an answer set of F* ∪*G iff it is an answer set of F that satisfies G.*

### Proof.

 $\mathsf{F} \subseteq \mathsf{F} \cup \mathsf{G}$  implies  $\mathsf{F}^X \subseteq (\mathsf{F} \cup \mathsf{G})^X$  and hence  $\mathsf{lfp}_{\Gamma}(F^X) \subseteq \mathsf{lfp}_{\Gamma}((F \cup G)^X)).$ 

 $\Rightarrow$  : Assume  $X$  is an answer set of  $F\cup G,$  hence  $X=$  lfp $_\Gamma((F\cup G)^X)$ and  $X \models G$ . Since *G* contains constraints only, it follows that each  $a \in X$  is the head of some rule in  $\mathit{F}$ . Hence,  $X \subseteq \mathsf{lfp}_\Gamma(\mathit{F}^X)$ , and thus  $X$ is an answer set of *F* that satisfies *G*.

 $\Leftarrow$ : Similar.

#### **[Introduction](#page-1-0)**

#### [Answer Sets](#page-5-0)

[Normal logic](#page-6-0) programs [Interpretation and](#page-9-0) **Satisfiability** [Definition](#page-14-0)

[Formal properties](#page-28-0)

[Stratification](#page-37-0)

# Complexity: Existence of answer sets is NP-complete

<sup>1</sup> Membership in NP: Guess *X* ⊆ atoms(*P*) (**nondet. polytime**), compute  $P^X$ , compute its closure, compare to X (**everything det. polytime**).

#### **[Introduction](#page-1-0)**

#### [Answer Sets](#page-5-0)

[Normal logic](#page-6-0) programs [Interpretation and](#page-9-0) Satisfiability [Definition](#page-14-0)

#### [Formal properties](#page-28-0)

[Stratification](#page-37-0)

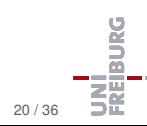

# Complexity: Existence of answer sets is NP-complete

- <sup>1</sup> Membership in NP: Guess *X* ⊆ atoms(*P*) (**nondet. polytime**), compute  $P^X$ , compute its closure, compare to X (**everything det. polytime**).
- 2 NP-hardness: Reduction from 3SAT: an answer set exists iff the following clauses are satisfiable:

 $p \leftarrow \text{not } \hat{p}$ .  $\hat{p} \leftarrow \text{not } p$ .

for every propositional variable *p* occurring in the clauses

#### **[Introduction](#page-1-0)**

#### [Answer Sets](#page-5-0)

[Normal logic](#page-6-0) programs [Interpretation and](#page-9-0) **Satisfiability** [Definition](#page-14-0)

#### [Formal properties](#page-28-0)

[Stratification](#page-37-0)

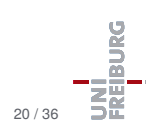

# Complexity: Existence of answer sets is NP-complete

- <sup>1</sup> Membership in NP: Guess *X* ⊆ atoms(*P*) (**nondet. polytime**), compute  $P^X$ , compute its closure, compare to X (**everything det. polytime**).
- 2 NP-hardness: Reduction from 3SAT: an answer set exists iff the following clauses are satisfiable:

$$
p \leftarrow \mathsf{not}\hat{p}.\qquad \qquad \hat{p} \leftarrow \mathsf{not}p.
$$

for every propositional variable *p* occurring in the clauses, and

# $\leftarrow$  not  $l'_1$ , not  $l'_2$ , not  $l'_3$

for every clause  $l_1 \vee l_2 \vee l_3$ , where  $l'_i = p$  if  $l_i = p$  and  $l'_i = \hat{p}$  if  $l_i = \neg p_i$ .

### **[Introduction](#page-1-0)**

#### [Answer Sets](#page-5-0)

[Normal logic](#page-6-0) programs [Interpretation and](#page-9-0) **Satisfiability** [Definition](#page-14-0)

#### [Formal properties](#page-28-0)

[Stratification](#page-37-0)

# Difference to Propositional Logic

- The **ancestor** relation is the transitive closure of the **parent** relation.
- Transitive closure cannot be (concisely) represented in propositional/predicate logic.

 $par(X, Y) \rightarrow anc(X, Y)$  $par(X,Z) \wedge anc(Z,Y) \rightarrow anc(X,Y)$ 

The above formulae only guarantee that **anc** is a superset of the transitive closure of **par**.

 $\blacksquare$  For transitive closure one needs the minimality condition in some form: nonmonotonic logics, fixpoint logics, ...

#### **[Introduction](#page-1-0)**

#### [Answer Sets](#page-5-0)

[Normal logic](#page-6-0) programs [Interpretation and](#page-9-0) **Satisfiability** [Definition](#page-14-0)

#### [Formal properties](#page-28-0)

[Stratification](#page-37-0)

The reason for multiple answer sets is the fact that *a* may depend on *b* and simultaneously *b* may depend on *a*. The lack of this kind of circular dependencies makes reasoning easier.

### **Definition**

A logic program *P* is stratified if *P* can be partitioned to *P* = *P*<sub>1</sub> ∪ $\cdots$  ∪ *P*<sub>*n*</sub> so that for all *i* ∈ {1,...,*n*} and  $(a \leftarrow b_1, \ldots, b_m, \mathsf{not}\, c_1, \ldots, \mathsf{not}\, c_k) \in P_i,$ 

- <sup>1</sup> there is no not*a* in *P<sup>i</sup>* and
- 2 there are no occurrences of *a* anywhere in  $P_1 \cup \cdots \cup P_{i-1}$ .

### **[Introduction](#page-1-0)**

#### [Answer Sets](#page-5-0)

<span id="page-37-0"></span>[Normal logic](#page-6-0) programs [Interpretation and](#page-9-0) **Satisfiability** [Definition](#page-14-0) [Formal properties](#page-28-0) **[Stratification](#page-37-0)** 

# **Stratification**

### [Introduction](#page-1-0)

#### [Answer Sets](#page-5-0)

[Normal logic](#page-6-0) programs [Interpretation and](#page-9-0) Satisfiability [Definition](#page-14-0) [Formal properties](#page-28-0)

[Stratification](#page-37-0)

[AnsProlog](#page-40-0) and ASP Tools

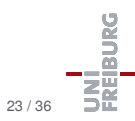

### Theorem

*A stratified program P has exactly one answer set. The unique answer set can be computed in polynomial time.*

# **Stratification**

### Theorem

*A stratified program P has exactly one answer set. The unique answer set can be computed in polynomial time.*

### Example

Our earlier examples with more than one or no answer sets:

$$
P_3 = \{p \leftarrow \text{not} p\}
$$
  

$$
P_4 = \{p \leftarrow \text{not} q, q \leftarrow \text{not} p\}
$$

#### **[Introduction](#page-1-0)**

#### [Answer Sets](#page-5-0)

[Normal logic](#page-6-0) programs [Interpretation and](#page-9-0) Satisfiability [Definition](#page-14-0) [Formal properties](#page-28-0) [Stratification](#page-37-0)

[Introduction](#page-1-0)

[Answer Sets](#page-5-0)

[AnsProlog](#page-40-0) and ASP Tools

[Language and](#page-42-0) notations

# [AnsProlog and ASP Tools](#page-40-0)

<span id="page-40-0"></span>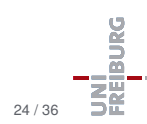

July 21 & 28, 2018 Nebel, Lindner, Engesser – [KR&R](#page-0-0) 24 / 36

# Programs for Reasoning with Answer Sets

- **I** smodels (Niemelä & Simons), dlv (Eiter et al.), clasp (Schaub et al.), ...
- Schematic input:

```
p(X) :- not q(X).
q(X) :- not p(X).
r(a).
r(b).
r(c).
```

```
anc(X,Y) := par(X,Y).
\text{anc}(X,Y) :- \text{par}(X,Z), \text{anc}(Z,Y).
par(a,b). par(a,c). par(b,d).
female(a).
male(X) :- not(female(X)).forefather(X, Y) :-
             anc(X,Y), male(X).
```
**[Introduction](#page-1-0)** 

[Answer Sets](#page-5-0)

[AnsProlog](#page-40-0) and ASP Tools

# AnsProlog

- Propositions are any combination of lowercase letters.
- Variables are any combination of letters starting with an uppercase letter.
- Write ":-" instead of  $\leftarrow$ .
- Integers can be used and so can ne arithmetic operations  $(+,-,*,/,\%)$ .
- Negation as failure is denoted by not.
- Strong negation is denoted by −.
- $\#const \neq$  =  $\therefore$  statements can be used to define constants.
- The #hide/#show statements can be used to influence which iterals are shown in the solution.

**[Introduction](#page-1-0)** 

[Answer Sets](#page-5-0)

<span id="page-42-0"></span>[AnsProlog](#page-40-0) and ASP Tools

# AnsProlog: Choice functions

The literal  $\{b1; \ldots; bm\}$  $\mathcal{L}_{\mathcal{A}}$ is true iff any subset of the set  $\{b1,\ldots,bm\}$  is true. [Introduction](#page-1-0)

[Answer Sets](#page-5-0)

[AnsProlog](#page-40-0) and ASP Tools

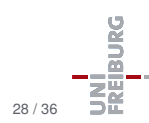

```
The literal \{b1; \ldots; bm\}\simis true iff any subset of the set \{b_1,\ldots,b_m\} is true.
```
### Example

Generate all interpretations over the atoms *a*(1),*a*(2),*a*(3):

```
\{a(1); a(2); a(3)\}.
```
[Introduction](#page-1-0)

[Answer Sets](#page-5-0)

[AnsProlog](#page-40-0) and ASP Tools

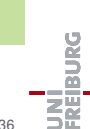

```
\blacksquare The literal {b1; ... ; bm}
   is true iff any subset of the set \{b_1,\ldots,b_m\} is true.
```
### Example

Generate all interpretations over the atoms *a*(1),*a*(2),*a*(3):

```
\{a(1); a(2); a(3)\}.
```
With strong negation:

 $-a(X)$  :- not  $a(X)$ ,  $X=1...3$ .  $\{a(1..3) \}$ .

[Introduction](#page-1-0)

[Answer Sets](#page-5-0)

[AnsProlog](#page-40-0) and ASP Tools

> [Language and](#page-42-0) notations

**Dans** 

# AnsProlog: Choice with cardinality

 $\blacksquare$  The literal 1 {b1; ...; bm} u is true iff at least *l* and at most *u* atoms (included) are true within the set  $\{b1, \ldots, b m\}$ .

[Introduction](#page-1-0)

[Answer Sets](#page-5-0)

[AnsProlog](#page-40-0) and ASP Tools

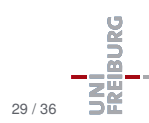

# AnsProlog: Choice with cardinality

 $\blacksquare$  The literal 1 {b1; ...; bm} u is true iff at least *l* and at most *u* atoms (included) are true within the set  $\{b1, \ldots, b m\}$ .

### Example

Generate all interpretations over the atoms  $a(1), a(2), a(3), b(1), b(2)$ that contain exactly 2 true atoms:

```
2 \{ a(1..3): b(1..2) \} 2.
```
**[Introduction](#page-1-0)** 

[Answer Sets](#page-5-0)

[AnsProlog](#page-40-0) and ASP Tools

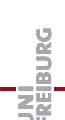

# AnsProlog: Choice with cardinality

 $\blacksquare$  The literal 1 {b1; ...; bm} u is true iff at least *l* and at most *u* atoms (included) are true within the set  $\{b1, \ldots, b m\}$ .

### Example

Generate all interpretations over the atoms  $a(1), a(2), a(3), b(1), b(2)$ that contain exactly 2 true atoms:

```
2 \{ a(1..3): b(1..2) \} 2.
```
Generate all interpretations over the atoms *a*(1),*a*(2),*a*(3),*b*(1),*b*(2), *b*(3) that do not contain exactly 2 or more true atoms for the same predicate:

```
\{a(1..3); b(1..3) \}.
:- 2 { a(1..3) } 3.
:- 2 \{ b(1..3) \} 3.
```
July 21 & 28, 2018 Nebel, Lindner, Engesser – [KR&R](#page-0-0) 29 / 36

**[Introduction](#page-1-0)** 

[Answer Sets](#page-5-0)

[AnsProlog](#page-40-0) and ASP Tools

> [Language and](#page-42-0) notations

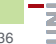

# AnsProlog: Domains of variables

- The domain of a variable must be known in order to avoid "unsafe"-error while the program is grounded.
- The domain can be set literal-wise, rule-wise, or program wise.
- $\blacksquare$  For limiting the scope within a literal use the syntax:
	- $a(X)$  : dom(X) or  $a(X)$  : X=1..3

**[Introduction](#page-1-0)** 

[Answer Sets](#page-5-0)

[AnsProlog](#page-40-0) and ASP Tools

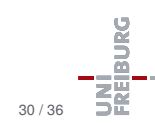

# AnsProlog: Domains of variables

- $\blacksquare$  The domain of a variable must be known in order to avoid "unsafe"-error while the program is grounded.
- The domain can be set literal-wise, rule-wise, or program wise.
- $\blacksquare$  For limiting the scope within a literal use the syntax:
	- $a(X)$  : dom(X) or  $a(X)$  : X=1..3

### Example

```
num(0.10).
even(2*X) := num(X), 2*X \leq 10.1 \{ a(X) : even(X) \} 1.
```
 $#$ show  $a/1$ .

**[Introduction](#page-1-0)** 

[Answer Sets](#page-5-0)

[AnsProlog](#page-40-0) and ASP Tools

[Language and](#page-42-0) notations

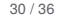

**BURG** 

# Example: Graph coloring

### Example

```
#const. n = 2.
c(1..n).
1 {color(X, I) : c(I)} 1 :- v(X).
: color(X,I), color(Y,I), e(X,Y), c(I).
% Instance
v(1..4).
e(1,2).
e(1,3).
e(2,4).
e(3,4).
% e(2,3).
#show color/2.
July 21 & 28, 2018 Nebel, Lindner, Engesser – KR&R 31 / 36
```
[Introduction](#page-1-0)

[Answer Sets](#page-5-0)

[AnsProlog](#page-40-0) and ASP Tools

> [Language and](#page-42-0) notations

BURG

ASP programs are often organized in a "generate-and-test" style: first describe candidate solutions, then rule out possible solutions by stating constraints.

**[Introduction](#page-1-0)** 

[Answer Sets](#page-5-0)

[AnsProlog](#page-40-0) and ASP Tools

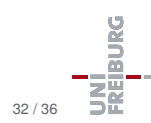

ASP programs are often organized in a "generate-and-test" style: first describe candidate solutions, then rule out possible solutions by stating constraints.

### Example

```
% n-Queens encoding %
#const n = 4.
% Generate possible positions %
1 \{ q(I,1..n) \} 1 : -I = 1..n.% Rule out attacking positions %
:- q(I1,J), q(I2,J), I1 != I2.
:- q(I,J), q(I+D,J+D), D = 1...n.
:- q(I,J), q(I+D,J-D), D = 1...n.
```
**[Introduction](#page-1-0)** 

[Answer Sets](#page-5-0)

[AnsProlog](#page-40-0) and ASP Tools

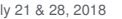

# Generate and test: Further example

Problem: In a graph find cliques of size ≥ *n*

[Introduction](#page-1-0)

[Answer Sets](#page-5-0)

[AnsProlog](#page-40-0) and ASP Tools

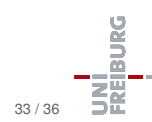

# Generate and test: Further example

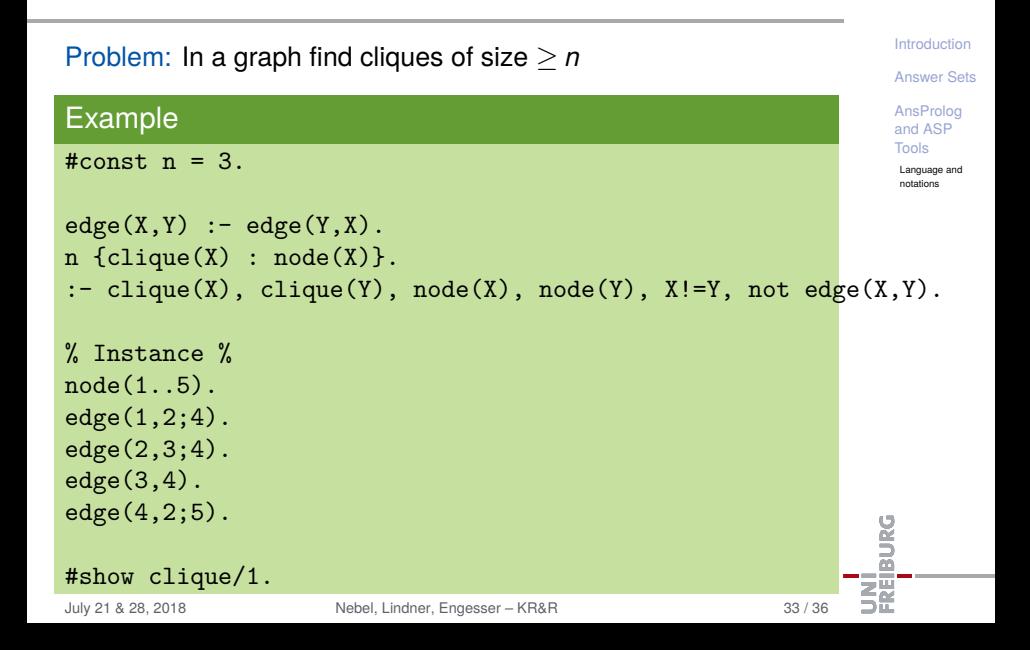

The language is even bigger than that! It includes

- Disjunction in the head
- Other operators: #sum,#min,#max,#even,#odd,#avg, ...
- Multi-criteria optimizations
- Heuristic optimizations

(More on that in the exercises!)

**[Introduction](#page-1-0)** 

[Answer Sets](#page-5-0)

[AnsProlog](#page-40-0) and ASP Tools

> [Language and](#page-42-0) notations

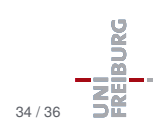

...

п

# Literature

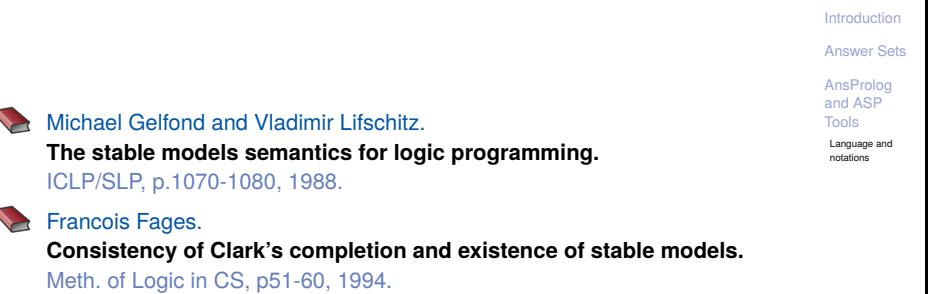

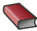

Hudson Turner.

**Strong equivalence made easy: nested expressions and weight constraints.**

TPLP, p609-622, 2003.

BURG

# Literature

**[Introduction](#page-1-0)** [Answer Sets](#page-5-0) [AnsProlog](#page-40-0) and ASP Tools [Language and](#page-42-0) notations Martin Gebser and Benjamin Kaufmann and André Neumann and Torsten Schaub. **Conflict-Driven Answer Set Solving.** IJCAI, p.386-393, 2007. Ilkka Niemelä and Patrik Simons **Efficient Implementation of the Well-founded and Stable Model Semantics.** JICSLP, p.289-303, 1996.